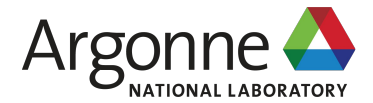

## **Analyzing I/O behavior of HEP workflows with Darshan**

Doug Benjamin (ANL), Patrick Gartung (FNAL), Ken Herner (FNAL), Shane Snyder (ANL), Rui Wang (ANL)

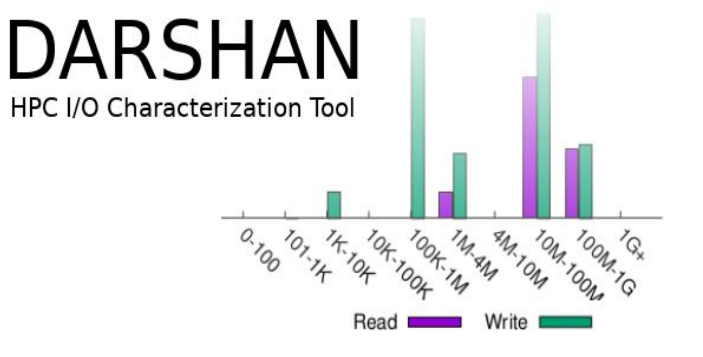

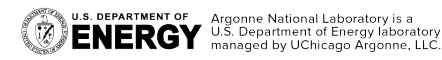

HEP-CCE All-hands meeting

## **What is Darshan?**

- ❖ Darshan is a lightweight I/O characterization tool that captures concise views of HPC application I/O behavior
	- $\triangleright$  Produces a summary of I/O activity for each instrumented job
		- Counters, histograms, timers, & statistics
		- If requested by user, full I/O traces
- Widely available
	- ➢ Deployed (and commonly enabled by default) at many HPC facilities around the world
- ❖ Easy to use
	- $\triangleright$  No code changes required to integrate Darshan instrumentation
	- $\triangleright$  Negligible performance impact; just "leave it on"
- **Modular** 
	- $\triangleright$  Adding instrumentation for new I/O interfaces or storage components is straightforward

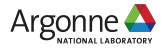

## **How does Darshan work?**

#### **Two primary components:**

#### **1. Darshan runtime library**

- Instrumentation modules: lightweight wrappers (interposed at link or run time) intercept application I/O calls and record statistics about file accesses
	- ‒ File records are stored in bounded, compact memory on each process
- $\circ$  Core library: aggregate statistics when the application exits and generate a log file
	- ‒ Collect, filter, compress records and write a single summary file for the job Figure courtesy Jakob Luettgau (UTK)

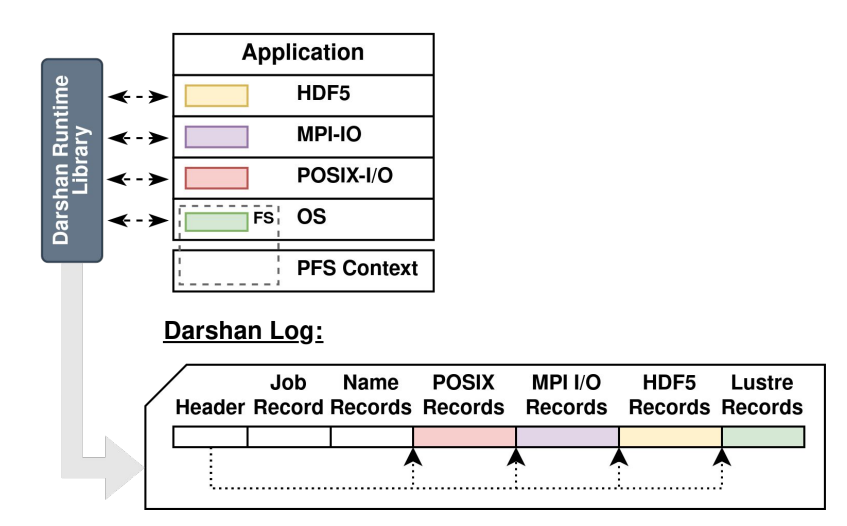

## **How does Darshan work?**

#### **Two primary components:**

#### **2. Darshan log analysis tools**

- Tools and interfaces to inspect and interpret log data
	- ‒ PyDarshan command line utilities like the new job summary tool
	- ‒ Python APIs for usage in custom tools, Jupyter notebooks, etc.
	- ‒ Legacy C-based tools/library

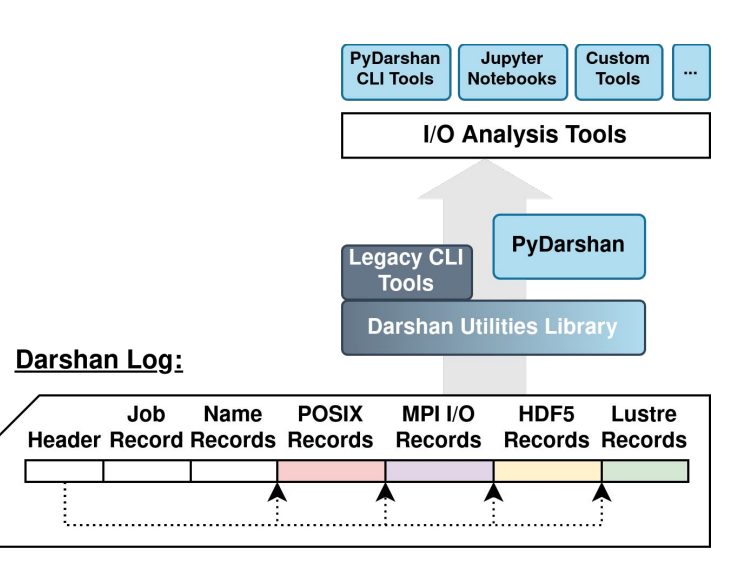

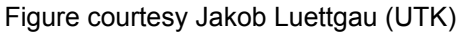

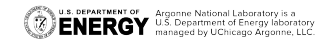

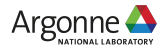

#### **Darshan enhancements from HEP-CCE**

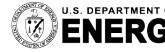

**U.S. DEPARTMENT OF Argonne National Laboratory is a**<br>**ENERGY** U.S. Department of Energy laboratory

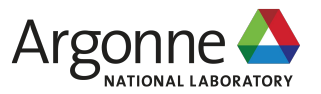

### **Darshan enhancements for HEP use case**

- ❖ Handling of fork() (AthenaMP)
	- $\triangleright$  Forked processes inherit a copy of parent process's memory including all Darshan library instrumentation state
		- Child process logs inaccurate as they include all pre-fork parent I/O
	- $\triangleright$  Modifications made to Darshan library to resolve this:
		- Mechanism to reset a process's instrumentation state
		- Use pthread atfork() function to define handler that resets Darshan state on fork children

```
The pthread atfork() function registers fork handlers that are to
be executed when fork(2) is called by this thread. The handlers
are executed in the context of the thread that calls fork(2).
```
Three kinds of handler can be registered:

- \* *prepare* specifies a handler that is executed before fork(2) processing starts.
- parent specifies a handler that is executed in the parent process after fork(2) processing completes.
- child specifies a handler that is executed in the child process after fork(2) processing completes.

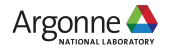

#### **Darshan enhancements for HEP use case**

#### ❖ Detailed runtime library configuration

- $\triangleright$  HEP Python frameworks access tons of files, many irrelevant for I/O analysis (shared libraries, headers, compiled Python byte code, etc.)
- $\triangleright$  Darshan users need more control over memory limits and instrumentation scope
- $\triangleright$  Comprehensive runtime library configuration integrated into Darshan
	- Total and per-module memory limits
	- File name patterns to ignore
	- Application name patterns to ignore

```
# allocate 4096 file records for POSIX and MPI-IO modules
# (darshan only allocates 1024 per-module by default)
MAX RECORDS 5000 POSIX
# the '*' specifier can be used to apply settings for all modules
# in this case, we want all modules to ignore record names
# prefixed with "/home" (i.e., stored in our home directory),
# with a superseding inclusion for files with a ".out" suffix)
NAME EXCLUDE .pyc$,^/cvmfs,^/lib64,^/lib,^/blues/qpfs/home/software
NAME INCLUDE .pool.root.*
```

```
# bump up Darshan's default memory usage to 8 MiB
MODMEM 8
```
# avoid generating logs for git and ls binaries APP\_EXCLUDE git, ls, sh, hostname, sed, q++, date, cc1plus, cat, which, tar, ld

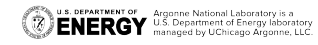

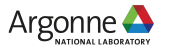

# **Analysis of HEP workflows with Darshan – ATLAS, CMS & DUNE**

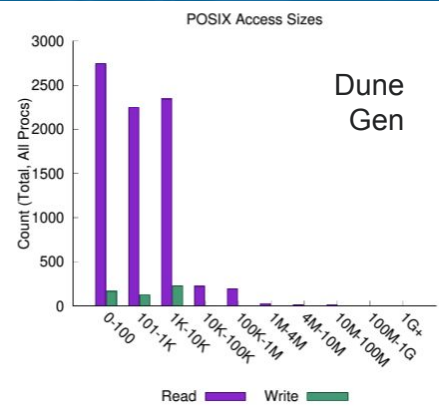

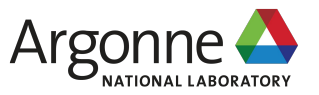

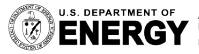

**U.S. DEPARTMENT OF Argonne National Laboratory is a**<br> **ENEDAV** U.S. Department of Energy laboratory managed by UChicago Argonne, LLC.

## **Case study: ATLAS & CMS workflow**

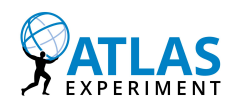

#### **[Talk](https://indico.jlab.org/event/459/contributions/11532/) + proceeding @ CHEP2023**

Broadwell on LCRC@ANL

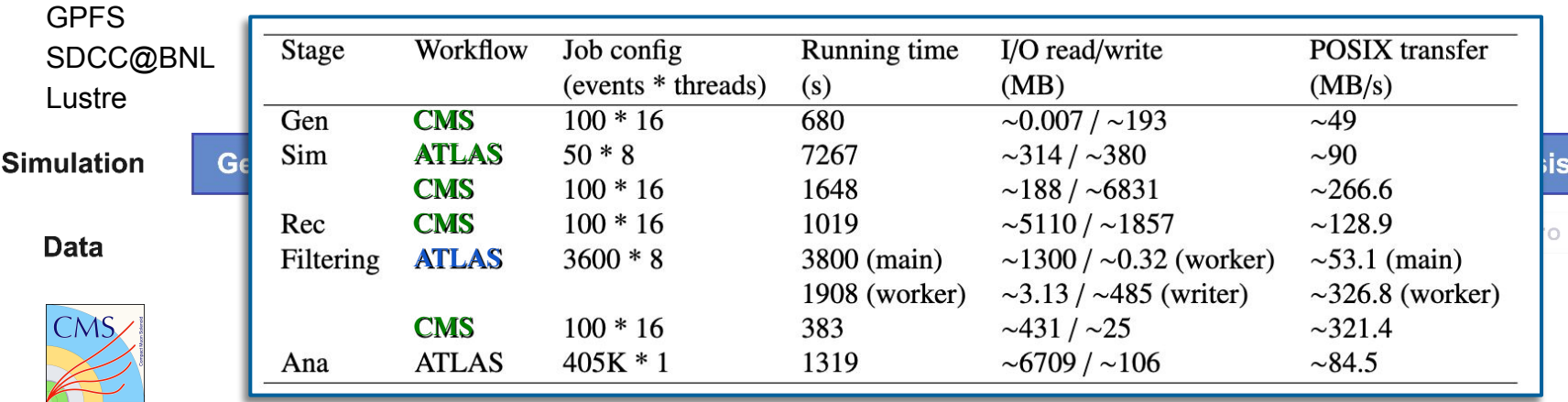

Haswell on Cori @Nersc SSD + Lustre **100 events, 16 threads**

- **● Multi-thread**
- **● Multi-process**
- **● Serial**

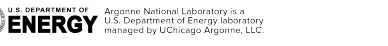

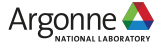

# **Case study: I/O operations**

S. DEPARTMENT OF

Argonne National Laboratory is a **ENERGY** U.S. Department of Energy laboratory is a

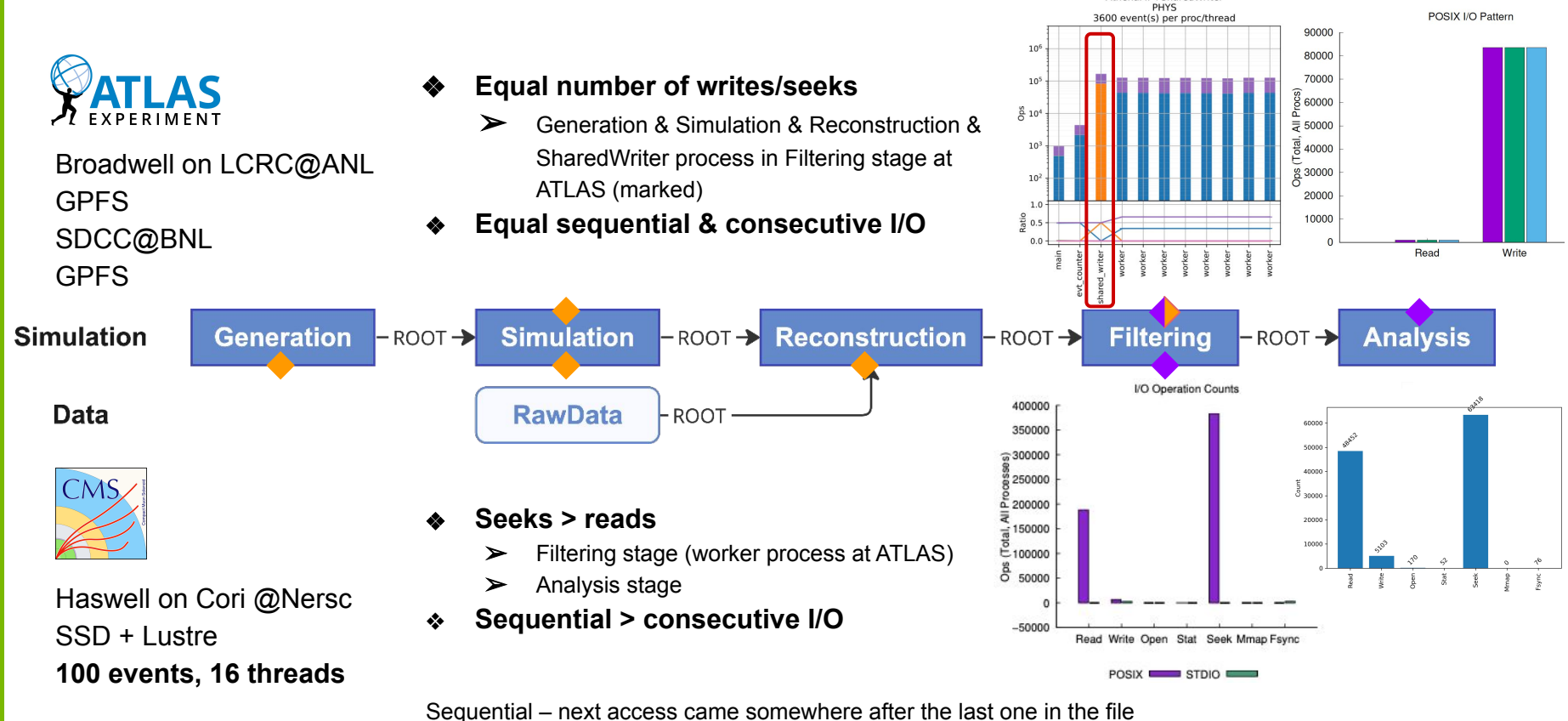

I/O Operation Counts

Consecutive – next access starts with the byte immediately following the last access

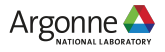

## **Case study: Access size**

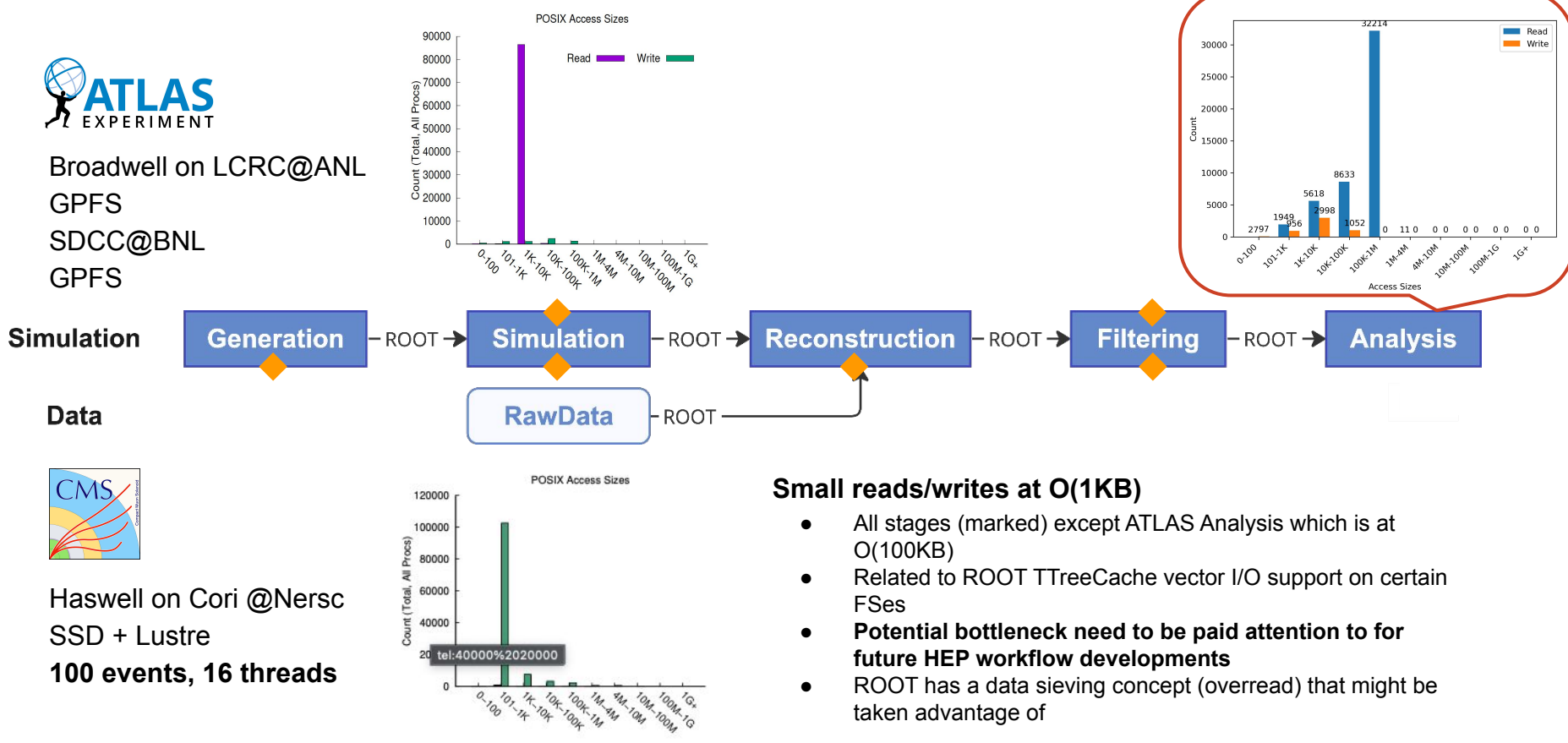

**U.S. DEPARTMENT OF Argonne National Laboratory is a**<br>**ENERGY** U.S. Department of Energy laboratory

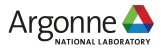

## **Deliver Darshan as a tool for HEP**

#### **Fixes/enhancements to common software and experiments frameworks**

- Darshan included fork-safety and better filtering for I/O.
- ROOT serialization bottleneck was fixed.
- Patch to resolve the Athena library issue on DSO loading hooks which cause PyRoot crash when running with athenaMP shared (PHYS) Darshan 8procs/threads

#### **Available in CVMFS**

- Installed in ATLAS ALRB as an external tool
- Can be load and used out of box

#### **Workflow I/O characterization**

- Capture MPI and HDF I/O
- GPU workflows Benchmarking (DUNE)
- Darshan with container (SULI project)
- Monitor analysis workflows to better understand optimal storage parameter for data products

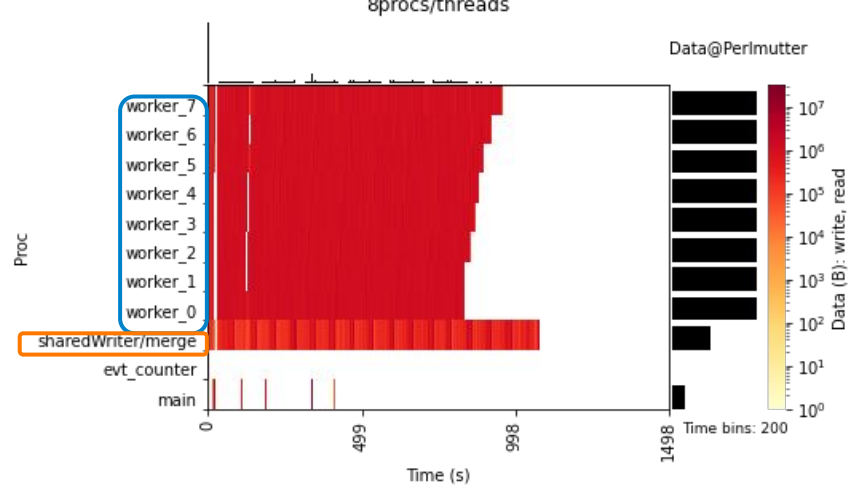

Heatmap visualization of multiprocess data processing workflow (AthenaMP). 8 **workers** read input data, while a **shared writer** process writes all worker output data from shared memory.

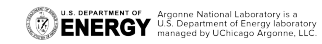

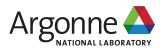

# **Adding Darshan to SPOT Toolkit**

- Software performance monitoring between releases at ATLAS SPOT
	- Guiding the evolution of the software and EDM to optimize performance in technical performance, resource usage needs and usability for analysis
	- Monitoring the performance of the software, including the transient and persistent event data models
	- **– Darshan adds abilities of insight on forked processes in time & detailed data access of specific file(s)**
		- Detailed usage to be explored with the SPOT

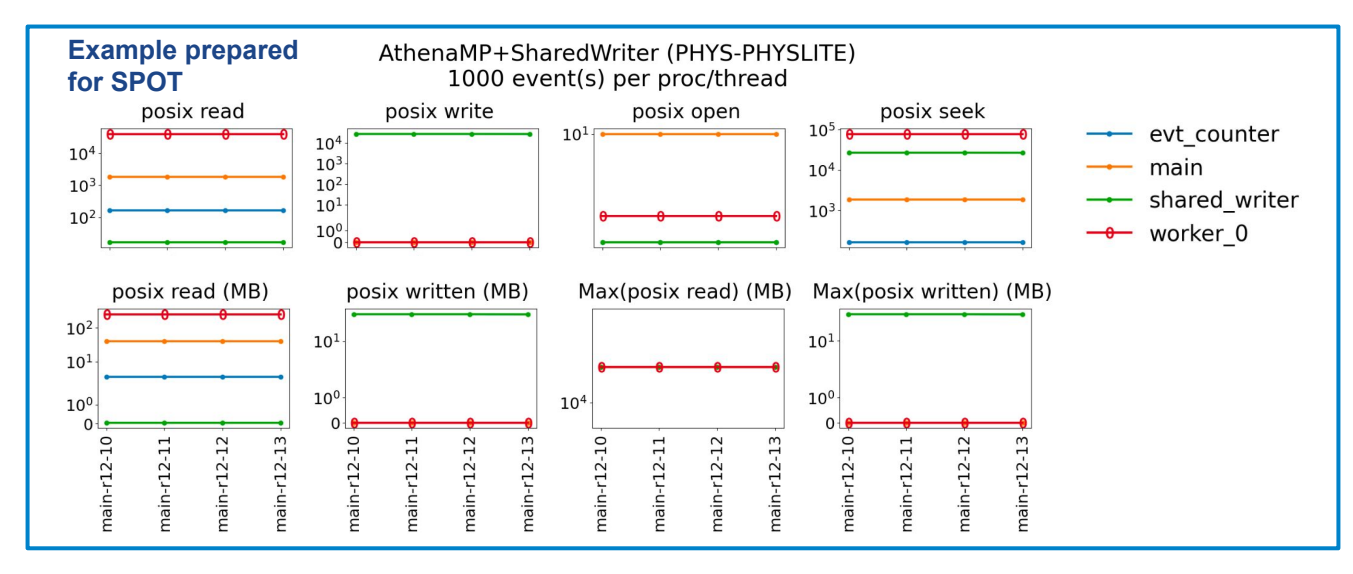

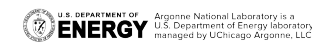

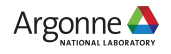

# **Adding Darshan to SPOT Toolkit**

- Software performance monitoring between releases at ATLAS SPOT
	- Guiding the evolution of the software and EDM to optimize performance in technical performance, resource usage needs and usability for analysis
	- Monitoring the performance of the software, including the transient and persistent event data models
	- **– Darshan adds abilities of insight on forked processes in time & detailed data access of specific file(s)**
		- Detailed usage to be explored with the SPOT

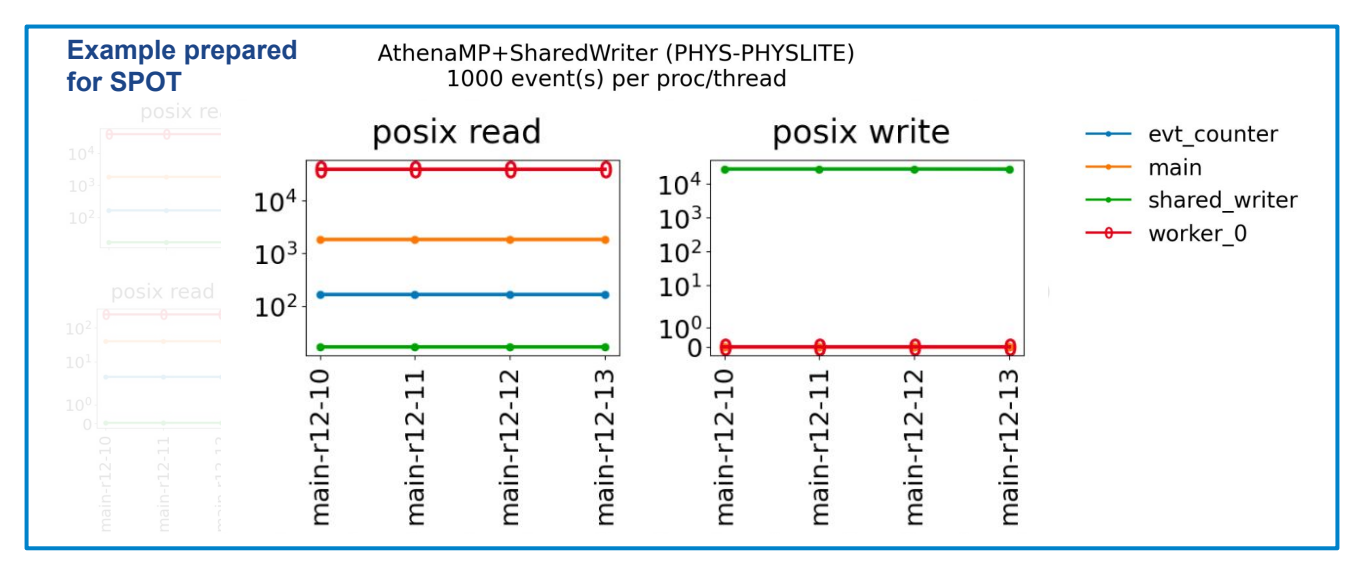

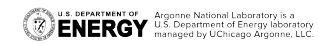

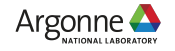

## **Student Engagement**

**Yanli Lyu** (Summer intern from NMSU)

■ Refining PyDarshan log analysis framework for workflow analysis

**Adhithya Vijayakumar** (2023 summer SULI from Texas A&M)

- I/O monitoring for portable HPC applications ([report\)](http://i/O%20Monitoring%20for%20portable%20HPC%20applications)
	- Darshan with container

**U.S. DEPARTMENT OF** Argentine National Laboratory is a **CONCRGY** U.S. Department of Energy laboratory

**Nehemyah Green** (Summer student from IIT)

▪ Working on Ceph, learn Darshan with Ken

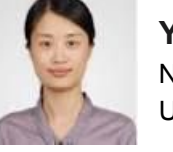

**Yanli Lyu** New Mexico State **University** 

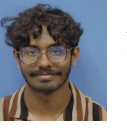

**Adhithya Vijayakumar** Texas A&M University Physics

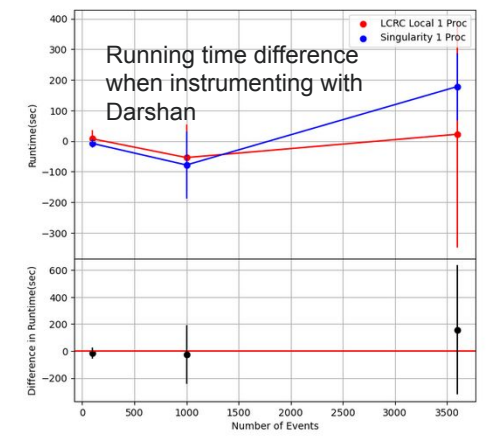

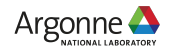